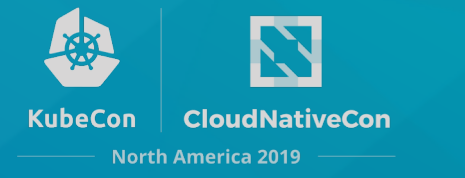

# Running Apache Samza on Kubernetes

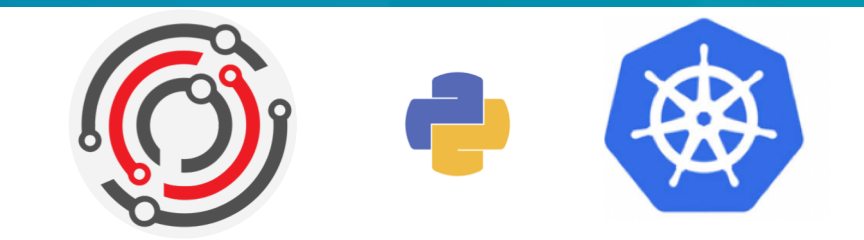

Weiqing Yang Jian He

11/19/2019

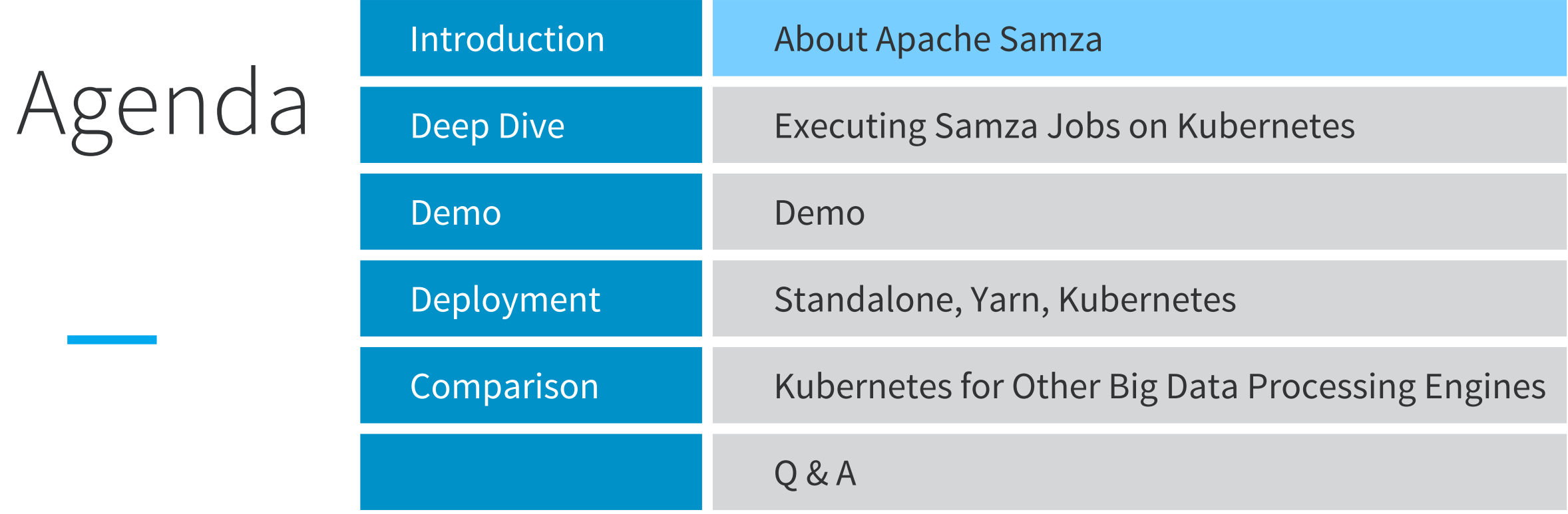

#### **About Apache Samza**

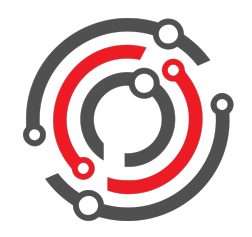

Samza is a distributed stream processing framework that allows you to build stateful applications that process data at scale in real-time.

> Users: LinkedIn, Intuit, Slack, TripAdvisor, Optimizely, Redfin, VMWare ...

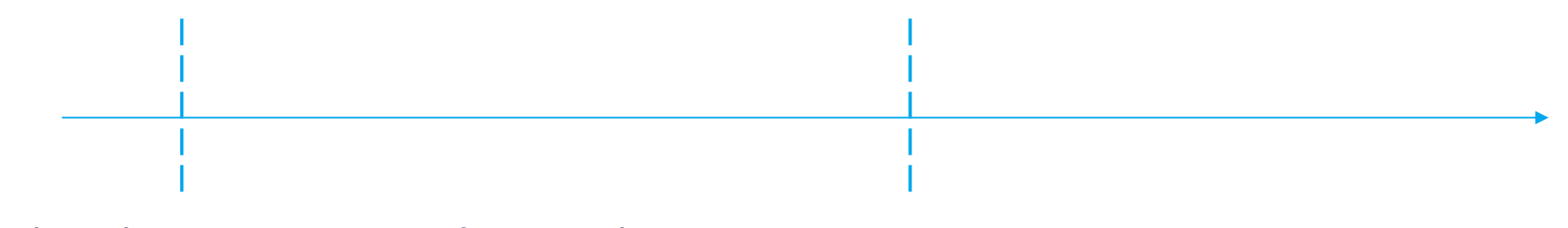

A distributed stream processing framework developed at LinkedIn in 2013

10 major releases and 26 committers since Dec. 2014

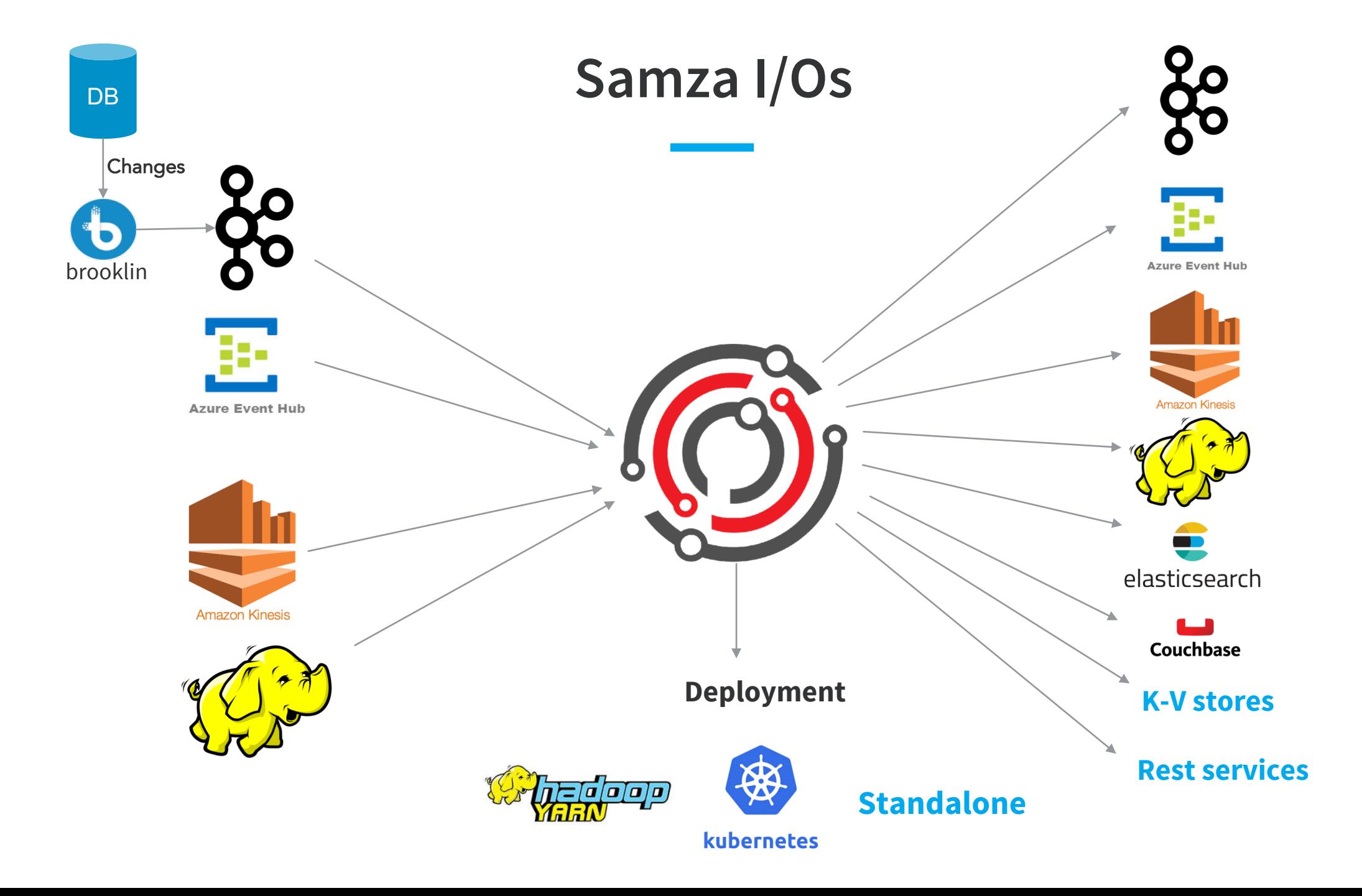

#### **Typical Use Cases of Samza**

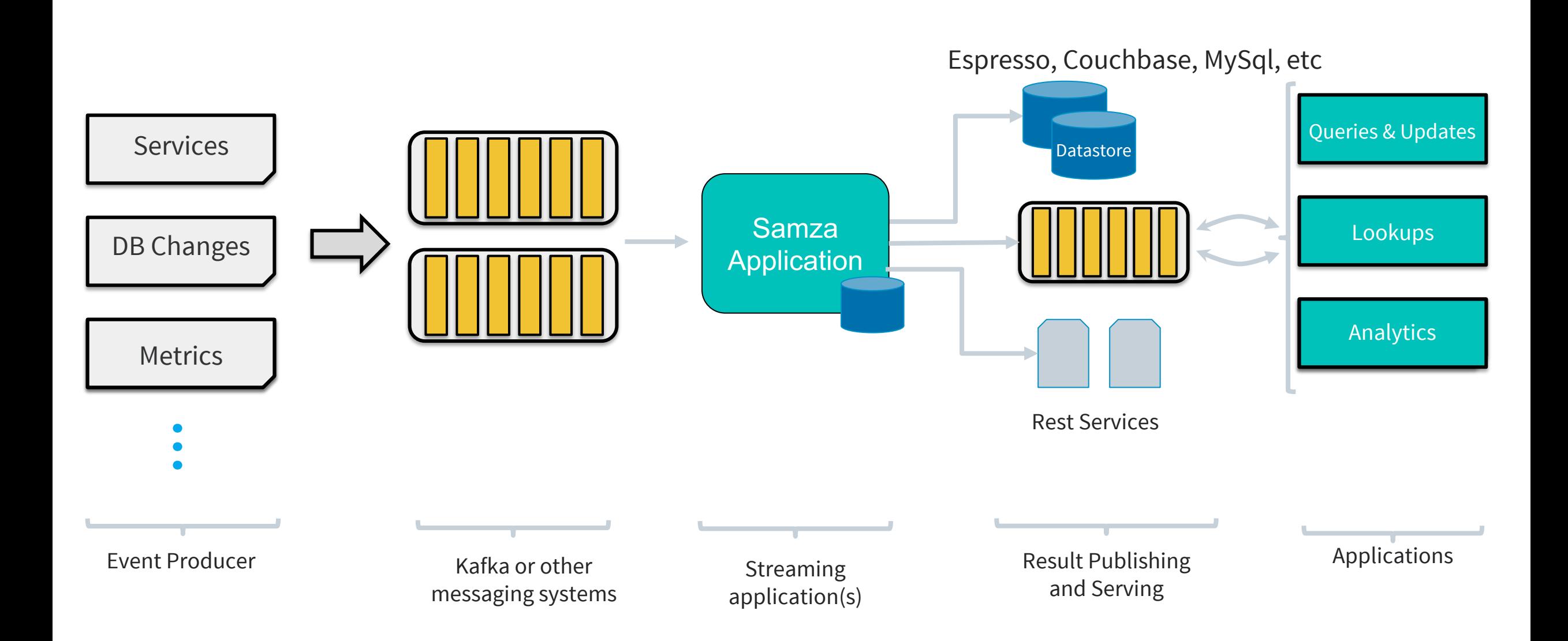

#### **Samza Features**

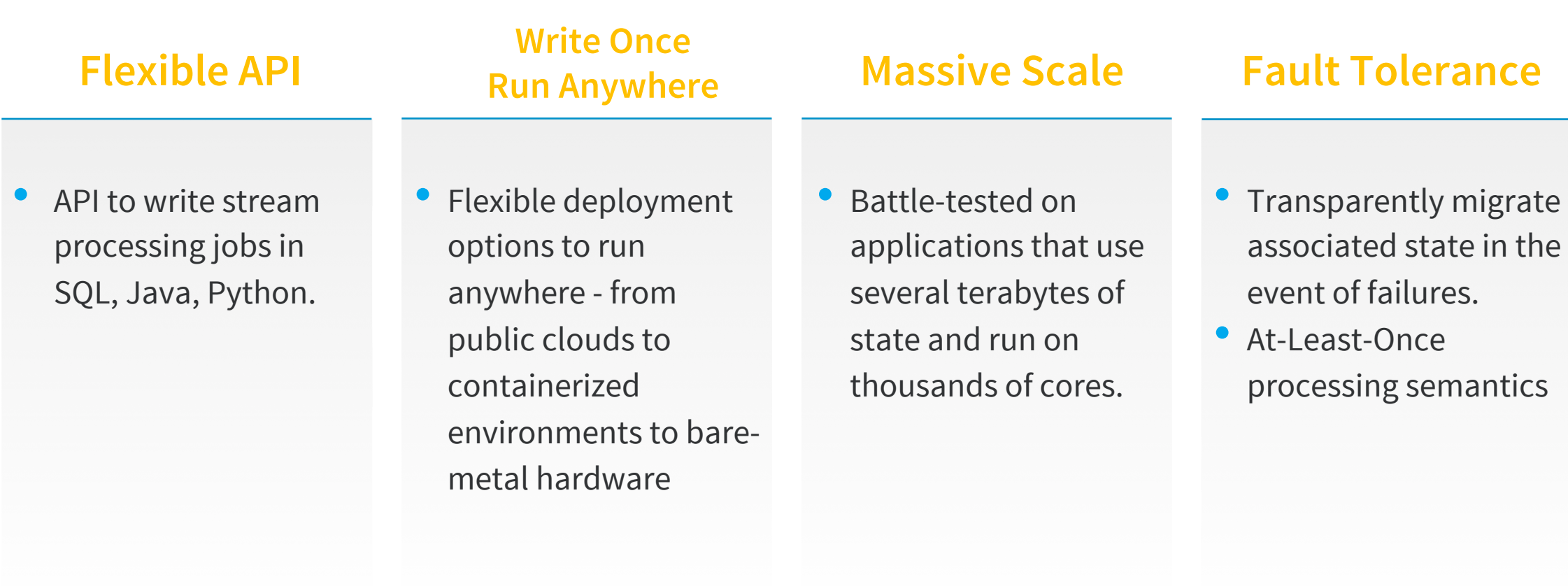

#### **Samza Concept Overview**

Samza processes streams. A stream is composed of immutable messages of a similar type or category. In Kafka a stream is a topic.

![](_page_6_Figure_2.jpeg)

### **Advanced Concept Overview**

**Partition**: each stream is broken into one or more partitions, which is an ordered, replayable sequence of records. **Task**: the unit of parallelism of the job, just as the partition is to the stream.

![](_page_7_Figure_2.jpeg)

## **Advanced Concept Overview**

Job Coordinator:

- manage the assignment of tasks across the individual containers
- monitor the liveness of individual containers
- redistribute the tasks among the remaining ones during a failure

![](_page_8_Figure_5.jpeg)

#### **Samza & Kubernetes: Working Together**

#### Streaming Engine

![](_page_9_Picture_2.jpeg)

- 01 Large-scale distributed stream processing
- 02 Scalable and durable local state
- 03 Fault-tolerance and fast recovery

#### Container-Orchestration System

![](_page_9_Picture_7.jpeg)

kubernetes

- 01 Container orchestration
- 02 Remote or local persistent volume
- 03 Health checks & operators

![](_page_10_Picture_32.jpeg)

![](_page_10_Picture_33.jpeg)

#### **Kubernetes Recap**

![](_page_11_Figure_1.jpeg)

## **Workflow**

![](_page_12_Figure_1.jpeg)

#### **Overview - Samza on Kubernetes**

![](_page_13_Figure_1.jpeg)

#### **Node – Zoom In**

![](_page_14_Figure_1.jpeg)

![](_page_15_Picture_31.jpeg)

#### **Demo**

Run "wikipedia-application" job on Azure Kubernetes cluster

- Samza version: 1.3 (latest master-branch code)
- Docker image: weiqingyang/hello-samza-new:v0
- Task: consumes the real-time feeds from Wikipedia, extracts the calculates statistics of all edits in a 10-second window. The ap https://tinyurl.com/t8gy87h
	- o Merge wikipedia, wiktionary, and wikinews events into one stream
	- o Parse each event to a more structured format
	- o Aggregate some stats over a 10s window
	- o Format each window output for public consumption
	- o Send the window output to the **wikipedia-stats** Kafka topic. The mest

{"edits":1,"editsAllTime":0,"bytesAdded":445,"uniqueTitles":1,"counts":{}} {"edits":2,"editsAllTime":0,"bytesAdded":1,"uniqueTitles":2,"counts":{"is-minor":1}} {"edits":2,"editsAllTime":0,"bytesAdded":-301,"uniqueTitles":2,"counts":{}} …

![](_page_17_Picture_32.jpeg)

![](_page_17_Picture_33.jpeg)

#### **Samza Standalone**

- Samza StreamProcessor is statically placed on hosts
- ZooKeeper for membership management and task coordination

![](_page_18_Figure_3.jpeg)

#### **Samza on YARN**

Samza leverages YARN for scheduling, resource-management, and deployment.

![](_page_19_Figure_2.jpeg)

#### **Samza on YARN**

![](_page_20_Figure_1.jpeg)

- 1. Client Submits to ResourceManager
- 2. ResourceManager talks to NodeManager to launch Samza ApplicationMaster
- 3. Samza ApplicationMaster asks N container and launch on Samza Task on NodeManagers
- 4. SamzaTasks then reads partition streams from Broker

\* Picture from Apache Samza document

## **Kubernetes vs Apache Yarn**

![](_page_21_Picture_76.jpeg)

![](_page_22_Picture_32.jpeg)

![](_page_22_Picture_33.jpeg)

## **Kubernetes for Spark**

![](_page_23_Figure_1.jpeg)

- Similar to Samza on Kubernetes
- Spark driver == Samza job coordinator
- Spark executor == Samza worker
- Client submits **a Spark Driver** pod
- Scheduler watches the pod and assigns a node
- The node launches the driver pod.
- The driver pod creates N pods to run **executors**

#### **Spark Operator on Kubernetes**

![](_page_24_Figure_1.jpeg)

\* Picture from Spark operator website

#### **Spark Operator - Spark Application Definition**

#### Spec

type: Scala

apiVersion: sparkoperator.k8s.io/v1beta2 kind: SparkApplication metadata:  $\sim 100$ spec: deps:  $\{\}$ driver: corelimit: 1200m cores: 1 labels:  $version: 2.3.0$ memory: 512m serviceAccount: spark executor: cores: 1  $~~instances~~ - 1$ </del> labels: version:  $2.3.0$ memory: 512m image: gcr.io/ynli-k8s/spark:v2.4.4 mainApplicationFile: local:///opt/spark/examples/jars/spark-examples\_2.11-2.3.0.j mainClass: org.apache.spark.examples.SparkPi mode: cluster restartPolicy: type: OnFailure onFailureRetries: 3 onFailureRetryInterval: 10 onSubmissionFailureRetries: 5 onSubmissionFailureRetryInterval: 20

#### **Status**

#### status: sparkApplicationId: spark-5f4ba921c85ff3f1cb04bef324f9154c9 applicationState: state: COMPLETED completionTime: 2018-02-20T23:33:55Z driverInfo: podName: spark-pi-83ba921c85ff3f1cb04bef324f9154c9-driver webUIAddress: 35.192.234.248:31064 webUIPort: 31064 webUIServiceName: spark-pi-2402118027-ui-svc webUIIngressName: spark-pi-ui-ingress webUIIngressAddress: spark-pi.ingress.cluster.com executorState: spark-pi-83ba921c85ff3f1cb04bef324f9154c9-exec-1: COMPLETED LastSubmissionAttemptTime: 2018-02-20T23:32:27Z

# **Kubernetes for Flink**

- Flink another popular streaming processing engine
- Flink is composed of **JobManager** (Samza Job Coordinator) and **TaskManager** (Samza Worker)
- Use K8s **Deployment** primitive to launch JobManager and **N** replicated TaskManagers
- Pro: leverage existing robust K8s workload primitive, minimal code changes
- Cons: not as flexible as Samza or Spark approach, e.g. Run a pod on a specific node

```
apiVersion: extensions/v1beta1
apiVersion: extensions/v1beta1
                                                                               kind: Deployment
kind: Deployment
                                                                               metadata:
metadata:
                                                                                 name: flink-taskmanager
 name: flink-jobmanager
                                                                               spec:
spec:
                                                                                 replicas: 2
  replicas: 1
                                                                                 template:
 template:
                                                                                    metadata:
    metadata:
      labels:
                                                                                      labels:
                                                                                        app: flink
        app: flink
       component: jobmanager
                                                                                        component: taskmanager
    spec:
                                                                                    spec:
      containers:
                                                                                      containers:
     - name: jobmanager
                                                                                     - name: taskmanager
        image: flink: latest
                                                                                        image: flink: latest
       workingDir: /opt/flink
                                                                                        workingDir: /opt/flink
       command: ["/bin/bash", "-c", "$FLINK_HOME/bin/jobmanager.sh start;\
                                                                                        command: ["/bin/bash", "-c", "$FLINK_HOME/bin/taskmanager.sh start; \
```
JobManager Deployment for 1 replica TaskManager Deployment for 2 replicas

\* Pictures from Apache Flink website

Thank you !